## **TM** PHN **WEIGHTO LAB**

# **TECH LAB AFFORDABLE INDIA'S MOST**

### **LEARN FROM INDUSTRY EXPERTS**

**Syllabus Designed And Reviewed By IIT Alumnis**

**Gain Expertise From Industry Subject Matter Experts**

**CODING LANGUAGE TRAININGS Learn To Code**

**MICROSOFT CERTIFICATION** 

FOR SCHOOLS

**Essential Course Training And Certification** 

**technolab@phntechnology.com | www.phntechnolab.com**

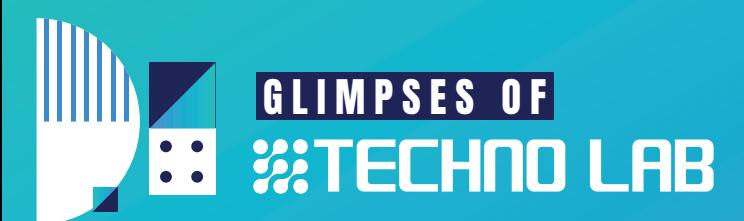

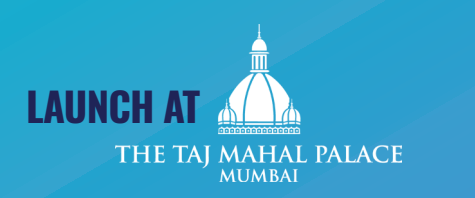

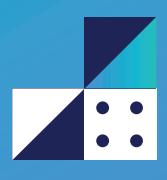

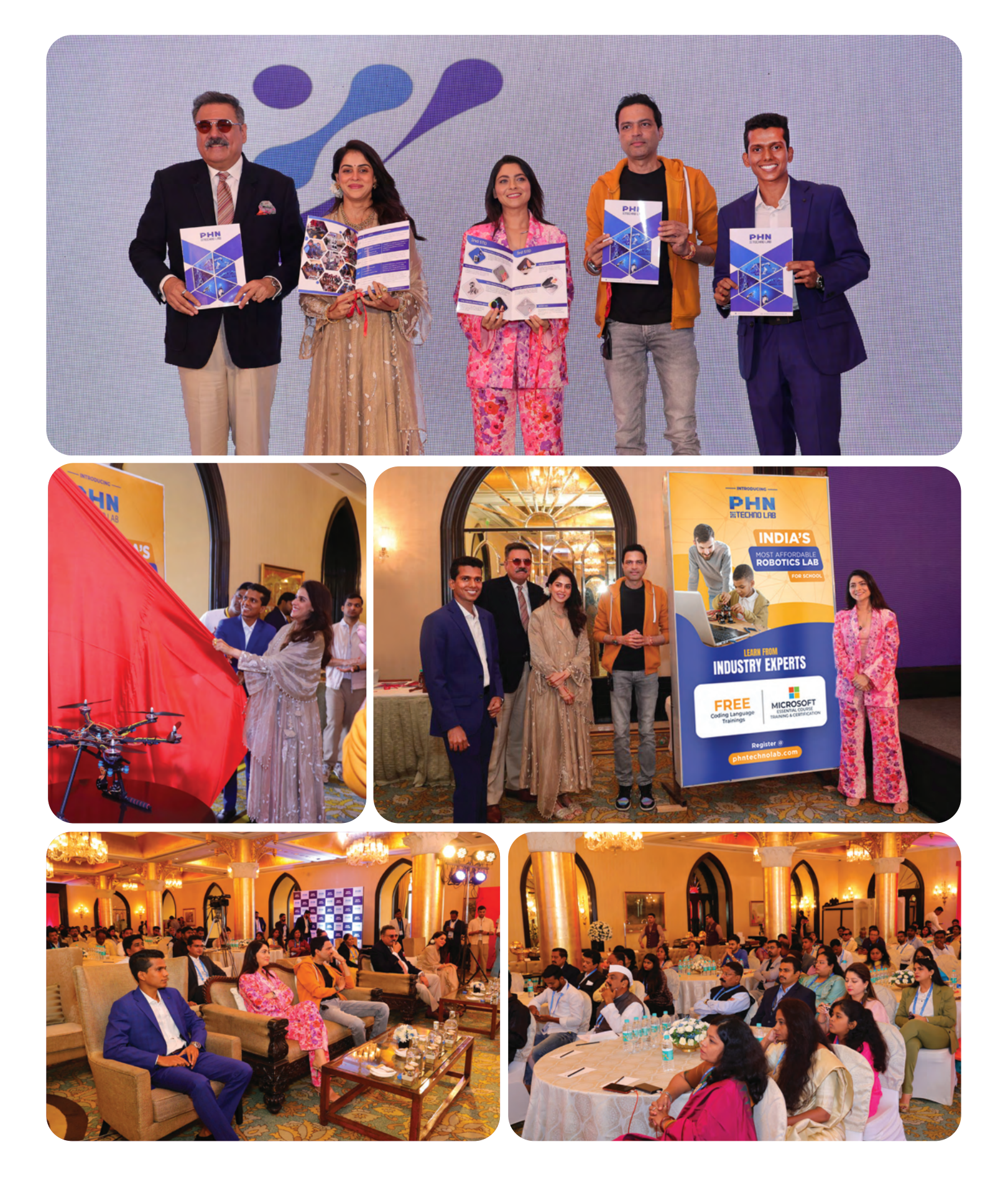

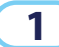

**1 technolab@phntechnology.com** | www.phntechnolab.com  $\mathbf{PHN}$ 

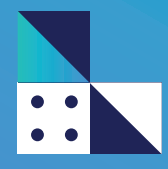

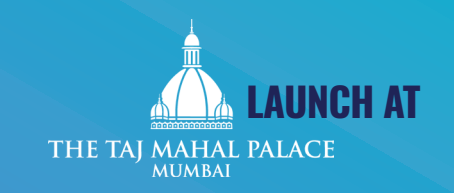

# GLIMPSES OF

 $\begin{array}{c} \bullet\hspace{1mm}\bullet\hspace{1mm} \bullet \\ \bullet\hspace{1mm}\bullet\hspace{1mm} \end{array}$ 

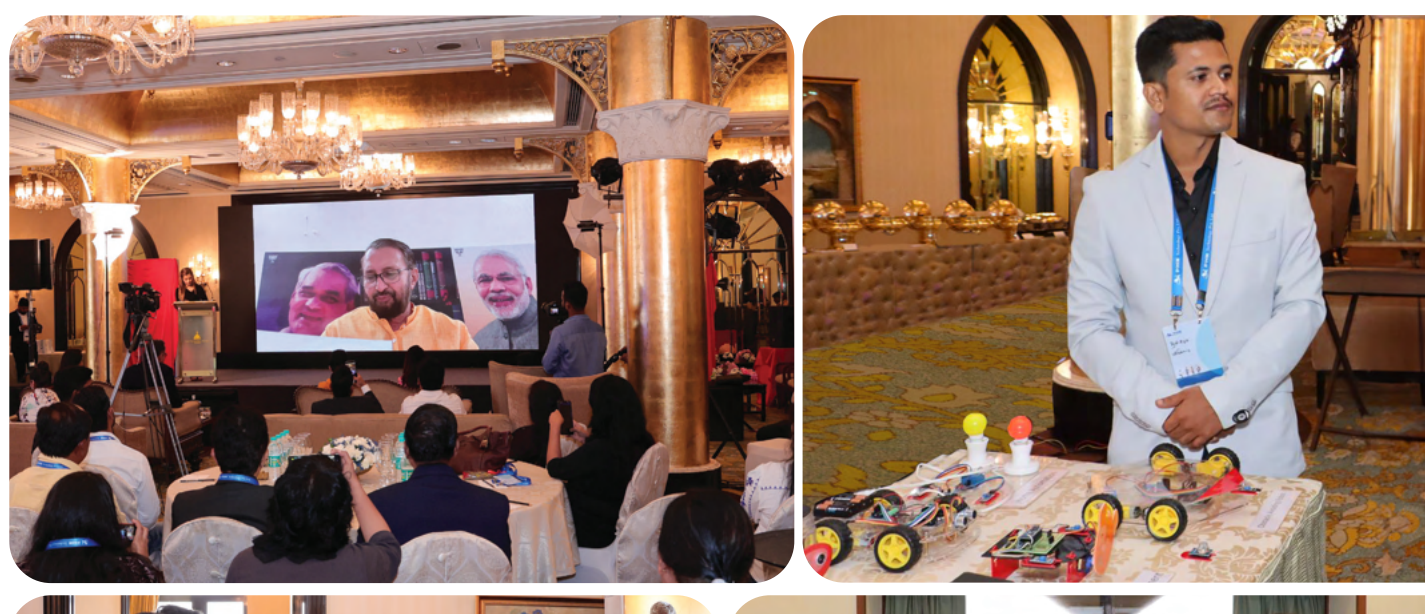

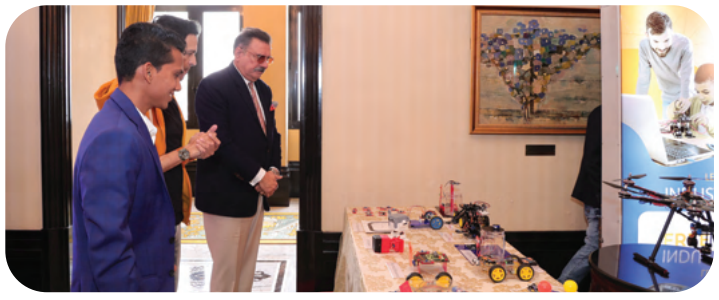

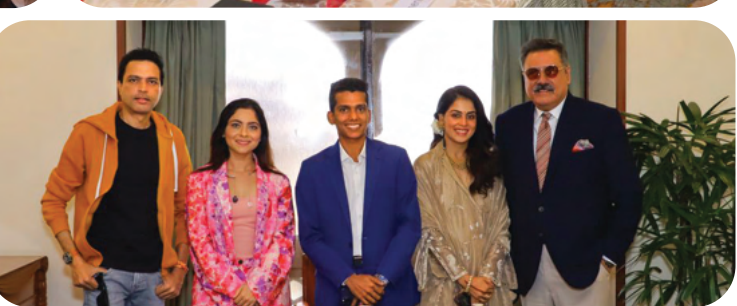

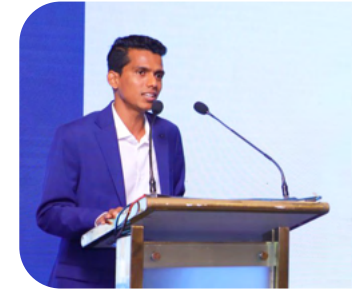

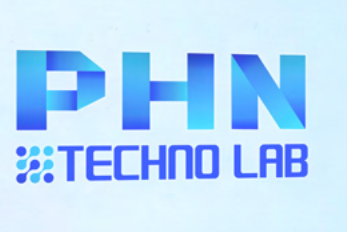

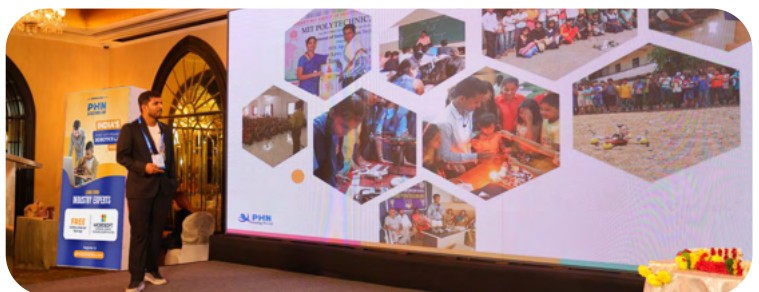

### TECHNO LAB INITIATIVE AWARD

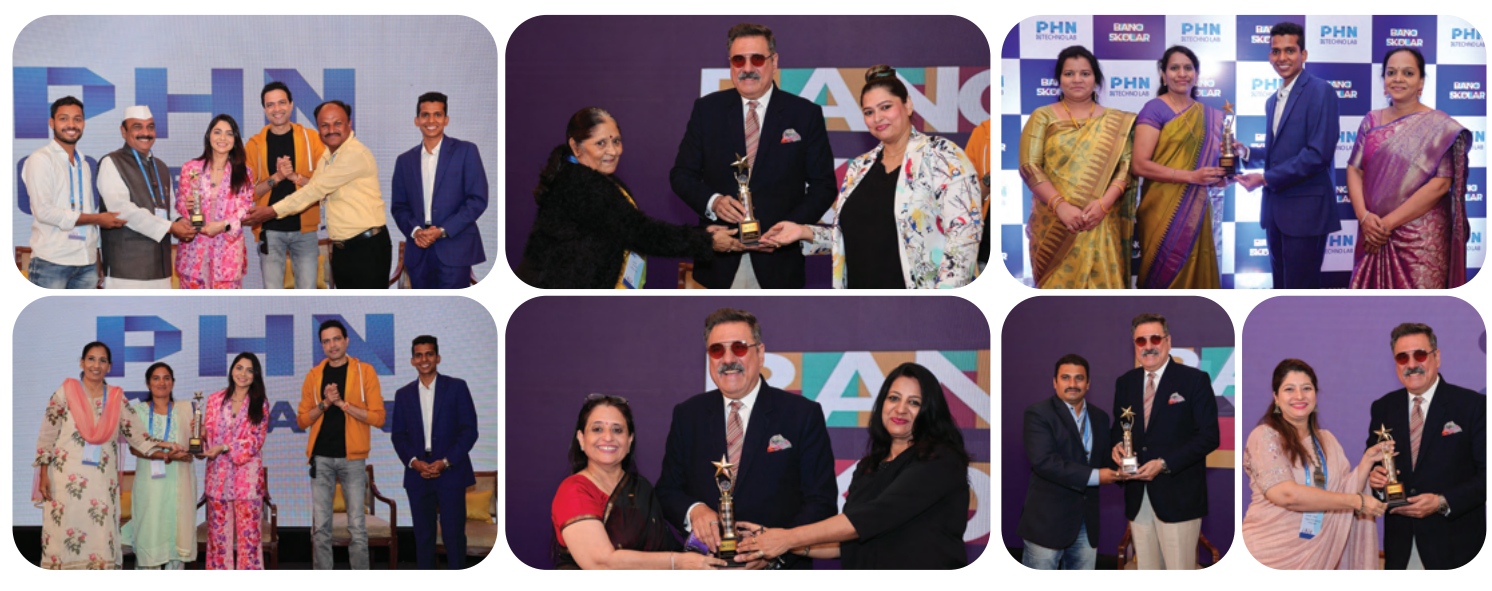

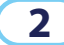

**2 dechnolab@phntechnology.com** | www.phntechnolab.com  $\left|\n\begin{array}{c}\n\mathbf{PHN} \\
\text{m}=1\end{array}\n\right|$ 

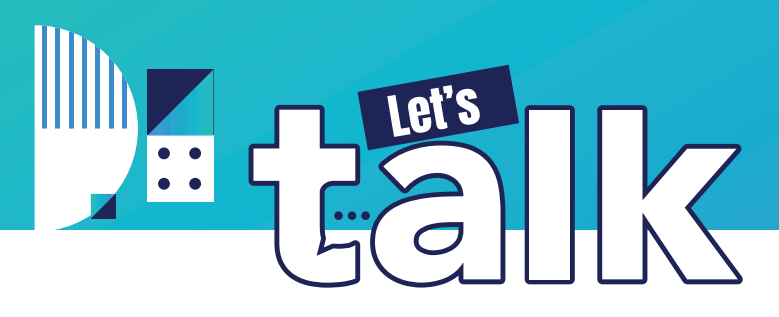

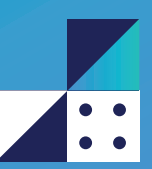

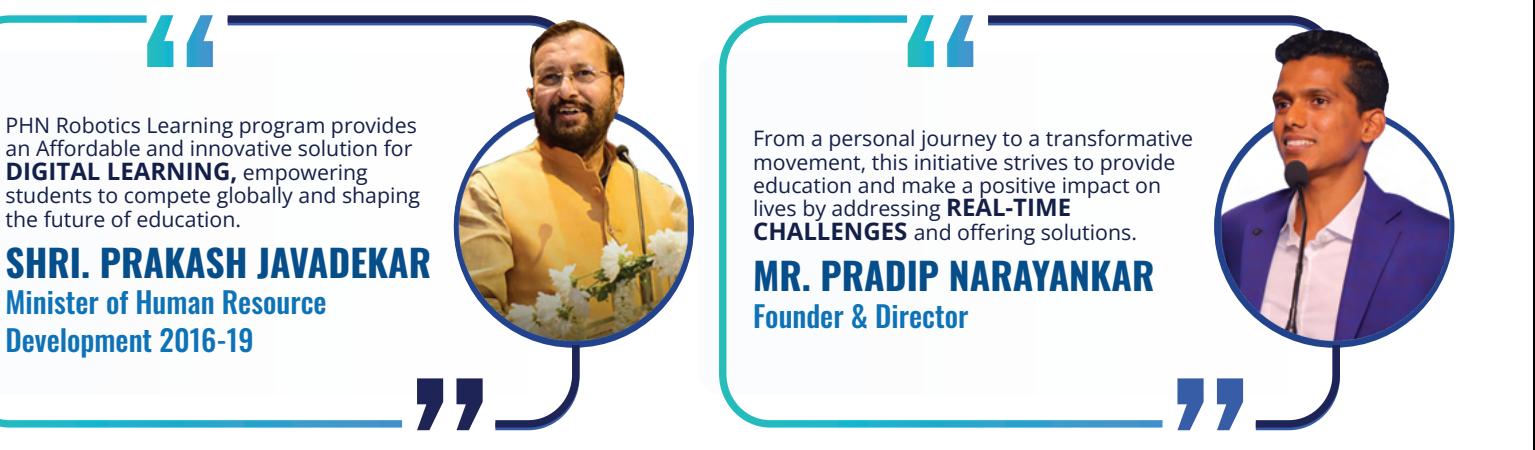

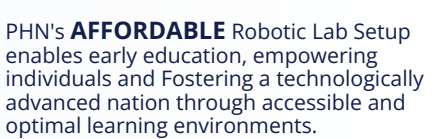

**MR. BOMAN IRANI** ACTOR

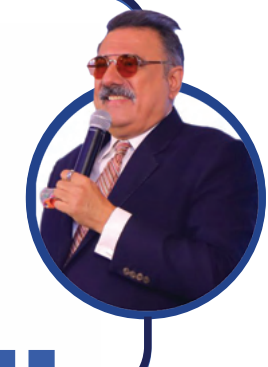

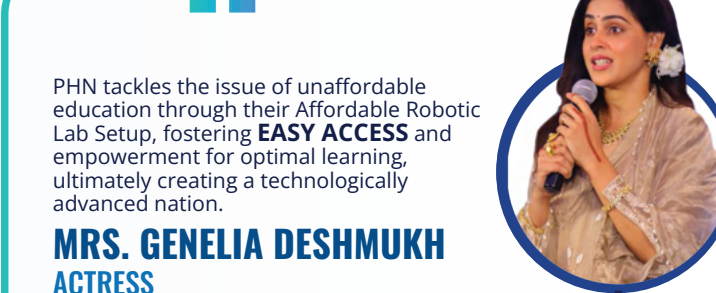

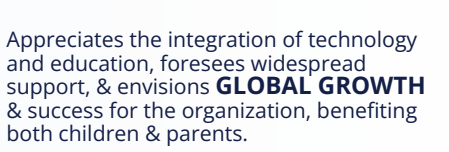

**MR. ANKUSH CHAUDHARY** ACTOR

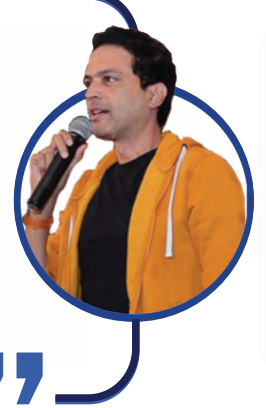

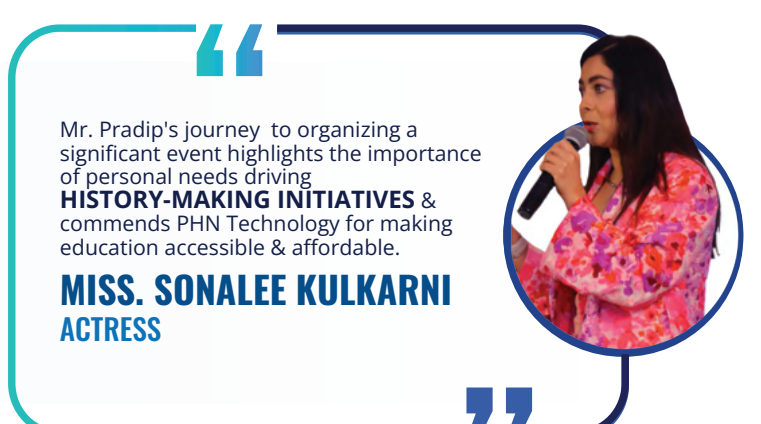

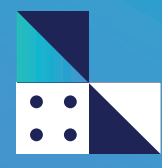

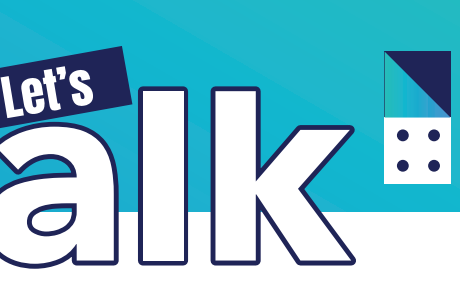

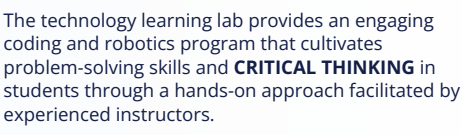

#### **MR. SANDEEP MOON**  Strategy Consultant @ YCP Auctus (Alumni IIM Calcutta and IIT Madras)

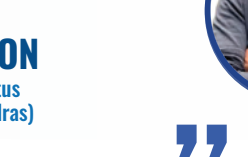

PHN Techno Lab's modern setup, informative posters, and beginner-friendly materials offer a seamless, excellent, and **SAFE LEARNING EXPERIENCE**, making it an ideal choice for students.

**MR. MANMOHAN MEENA** Chief Engineer @ SAMSUNG Electronics (Alumni IIT Delhi)

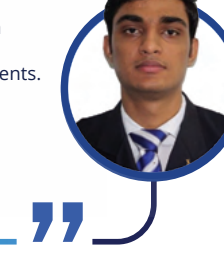

PHN Techno Lab's revolutionary facility, equipped with robotics equipment and **WELL-DESIGNED PROJECTS**, offers an exceptional learning environment that provides valuable knowledge and hands-on experience in automation.

**DR. B S YELURE** Professor, Govt College of Engg. Karad (Ph.D WCE, Sangli)

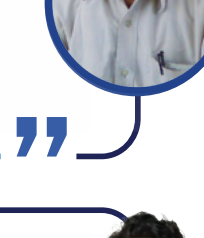

PHN Techno-Lab: Exceptional equipment, reliable and durable. Top choice for education. Safe, affordable, and **FOSTERS INNOVATION**. Modern, comfortable, and informative.

#### **MR. AMAR BELKHEDE**  Ph. D @IIT Mumbai

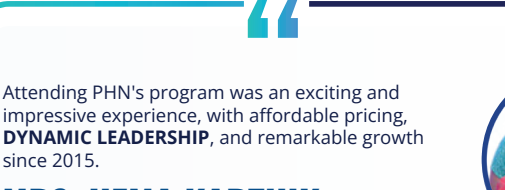

**MRS. HEMA KARTHIK**

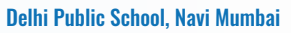

since 2015.

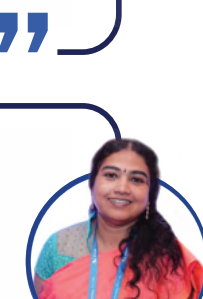

PHN Techno Lab's Robotics Lab provides a safe, affordable, and visually appealing environment with **CUTTING-EDGE EQUIPMENT**, enabling students to explore robotics and technical learning confidently.

#### **MR. SACHIN PUNDHKAR**  Technical Engineer @ SAMSUNG (Alumni VJTI Mumbai)

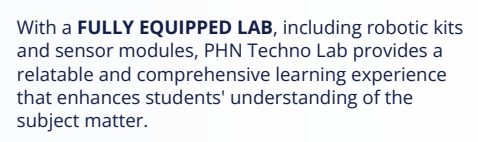

**PROF. K N TAYDE** Professor, Govt College of Engg. Amravati (Ph.D , Pune university)

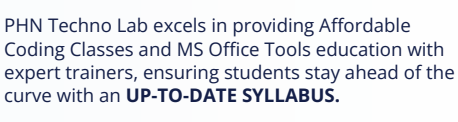

### **DR. SAMEER GAJGHATE**

Professor, G.H. Raisoni College of Engg. & Mgmt. Pune (Ph.D. NIT Agartala)

PHN Techno Lab offers affordable **CODING CLASSES** and MS Office Tools education with Expert Trainers, Providing comprehensive guidance and innovative solutions for your educational needs.

### **MR. SUSHANT MOON**

Data Scientist || @Amazon Internet Services (Alumni ISI Kolkata and IIT Guwahati)

PHN's empowering and inclusive platform resonates with students, fostering talent retention and benefiting a diverse range of learners through **AFFORDABILITY AND ACCESSIBILITY**.

**MRS. ZEENAT SYED** Podar International School, Andheri

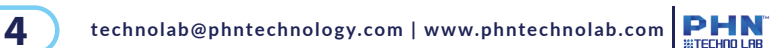

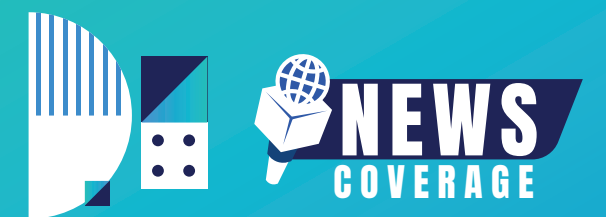

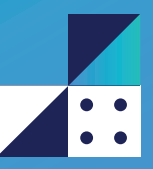

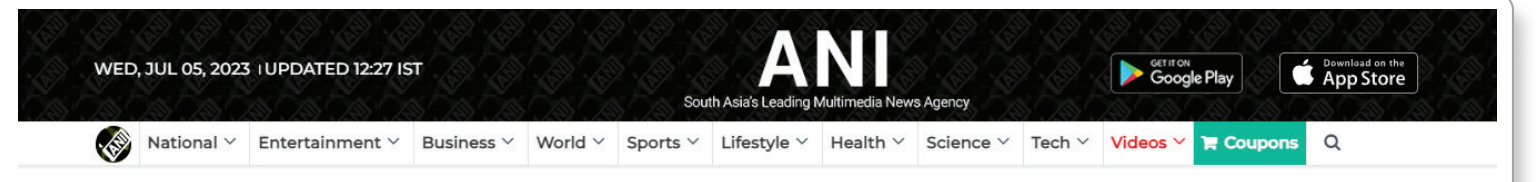

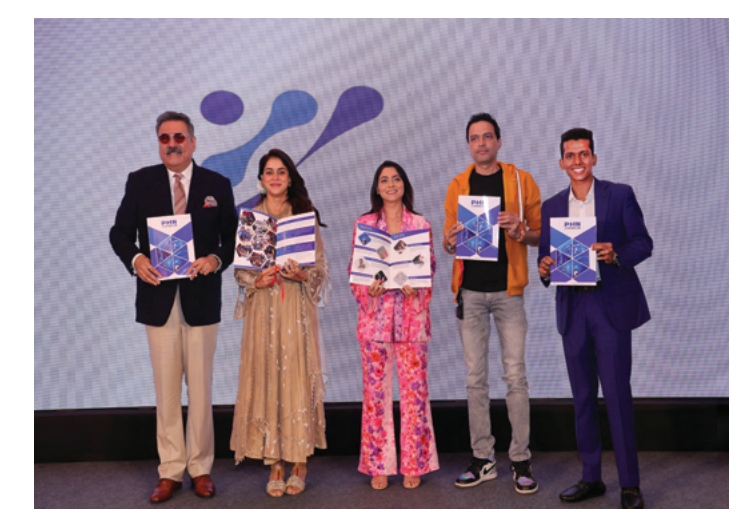

PHN Technology Pvt. Ltd. introduced its PHN Techno lab, Affordable Robotics Education at the Taj Mahal Palace on June 25th

### **PHN Technology Pvt. Ltd. introduced its PHN Techno lab, Affordable Robotics Education at the Taj Mahal Palace on June 25th**

ANI | Updated: Jul 04, 2023 18:20 IST

#### PNN

Mumbai (Maharashtra) [India], July 4: PHN Techno Lab, a ground-breaking initiative in technology education, was launched at the Taj Mahal Palace in Mumbai. It aims to revolutionize student engagement with technology by providing an affordable and well-designed Robotics lab setup, coupled with expert training. This initiative empowers young minds in India, igniting their curiosity and equipping them with essential skills for future competition and technology.

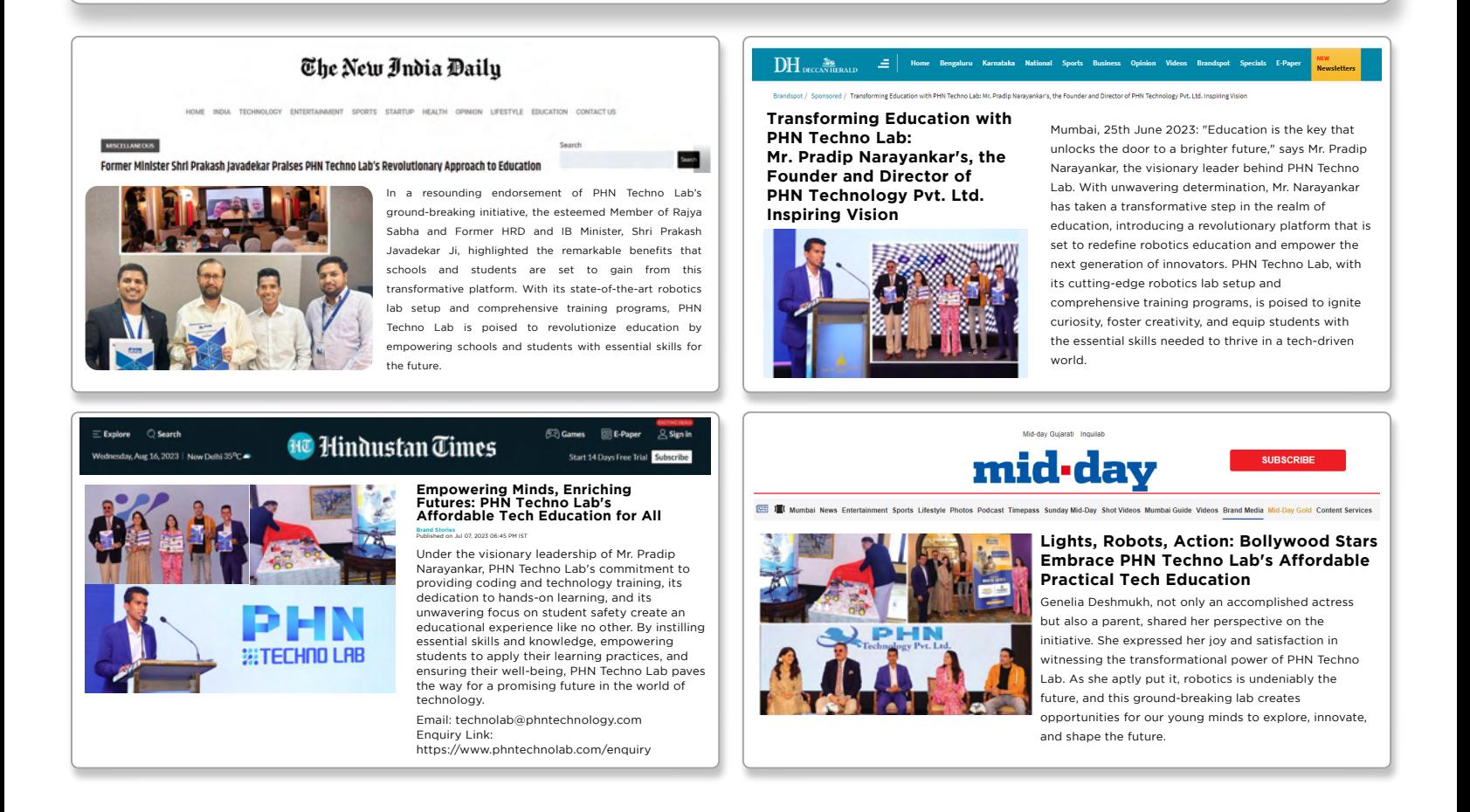

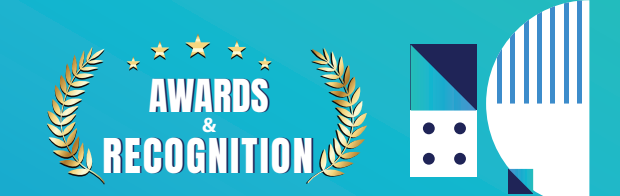

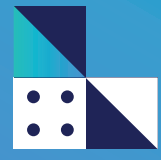

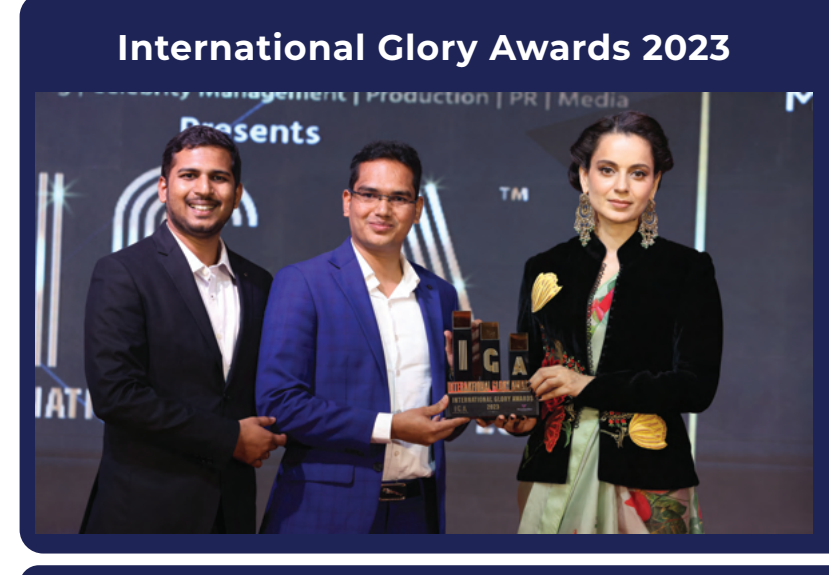

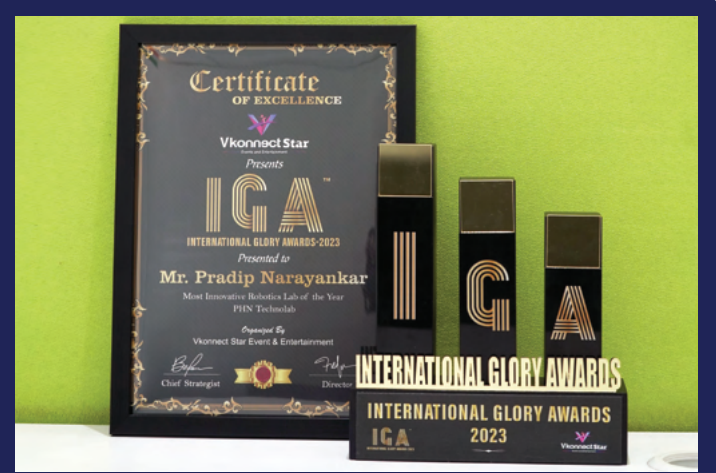

**Most Innovative Robotics Lab Of 2023**

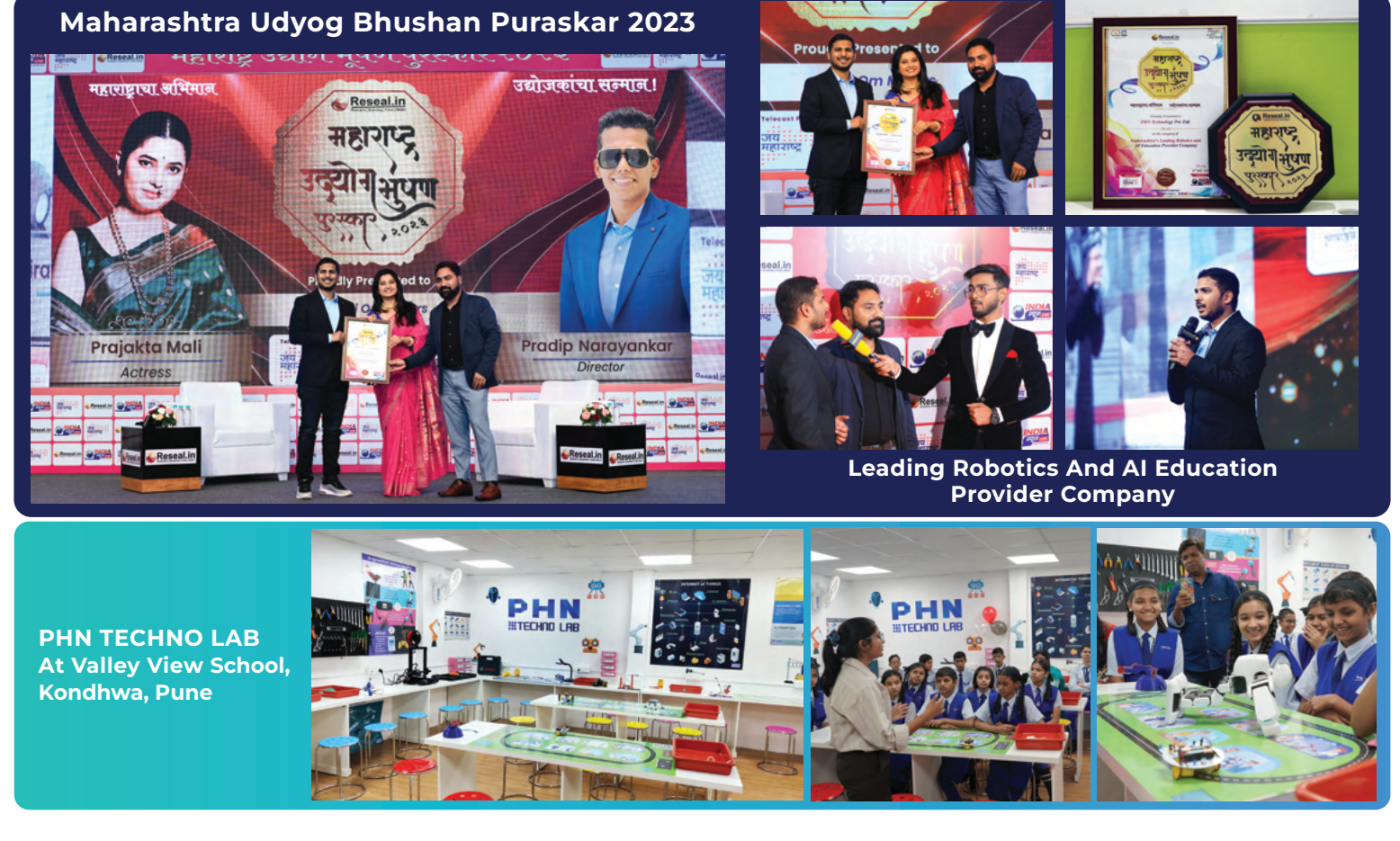

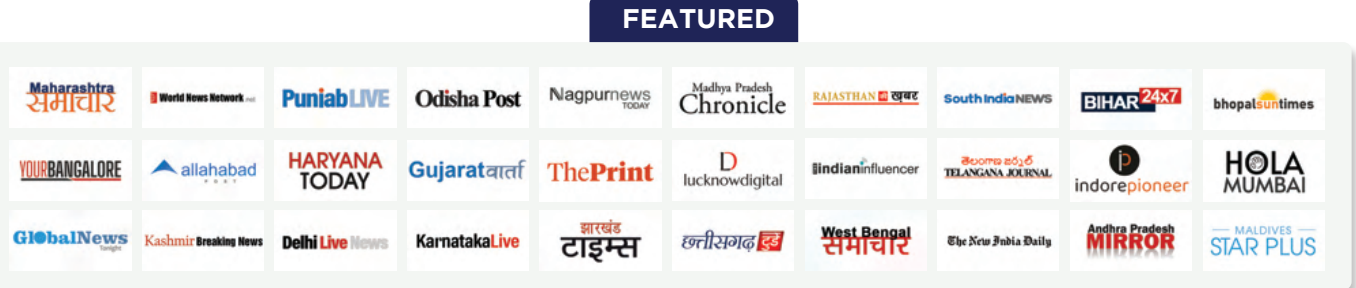

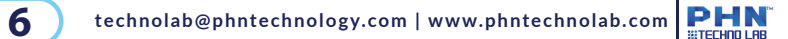

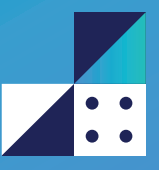

## **PHN TECHNO LAB OFFERINGS**

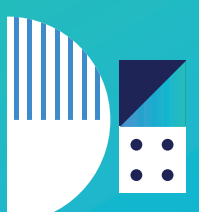

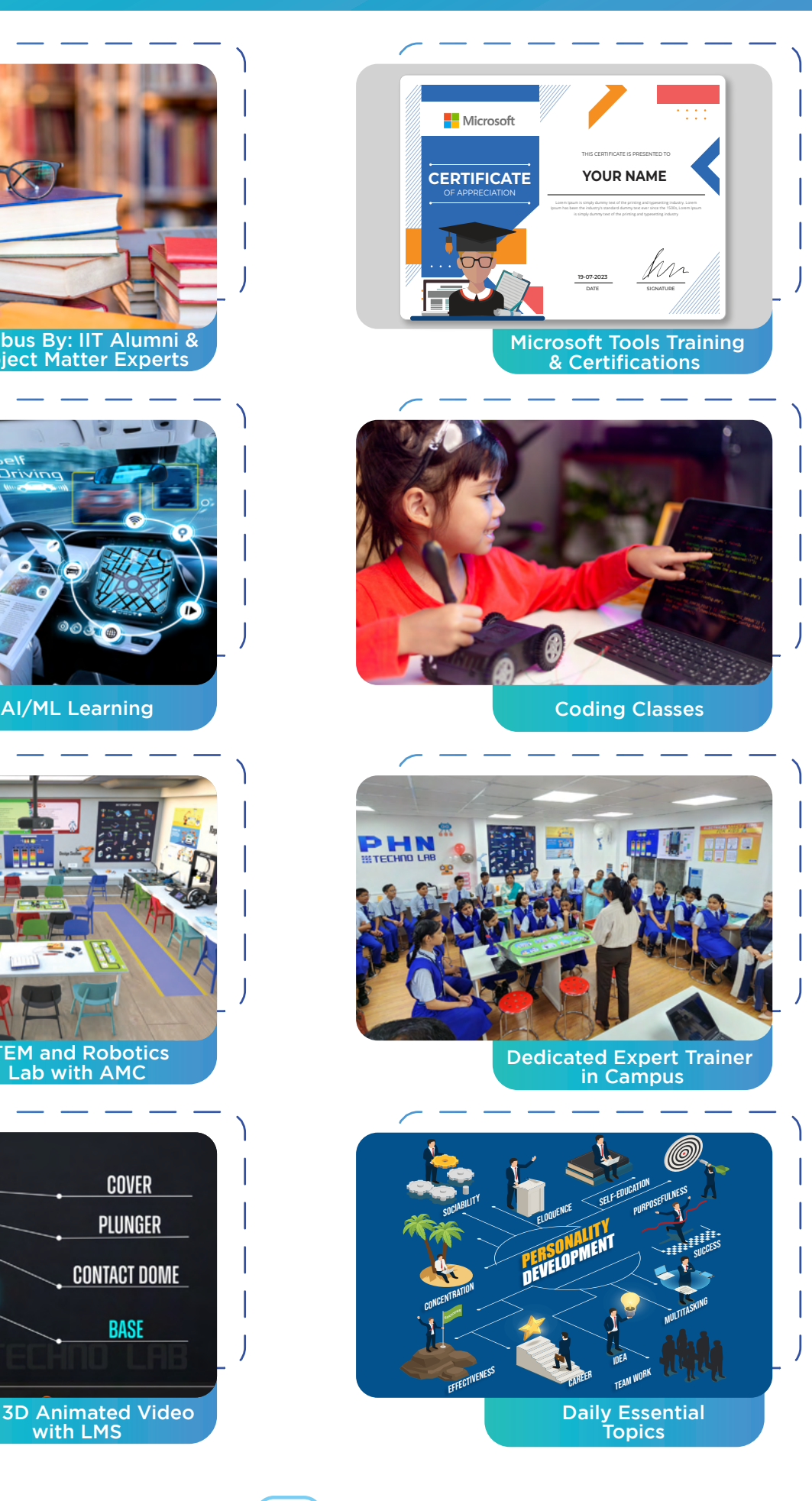

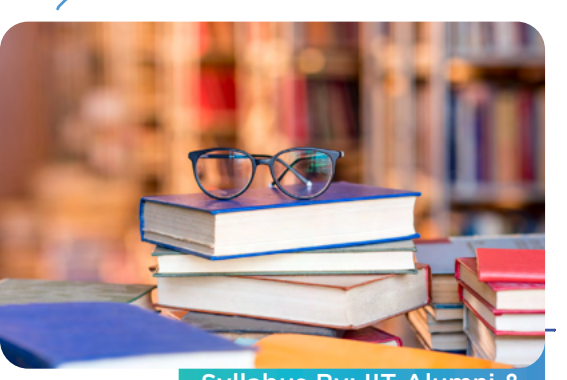

*Syllabus By: IIT Alumni & Subject Matter Experts* 

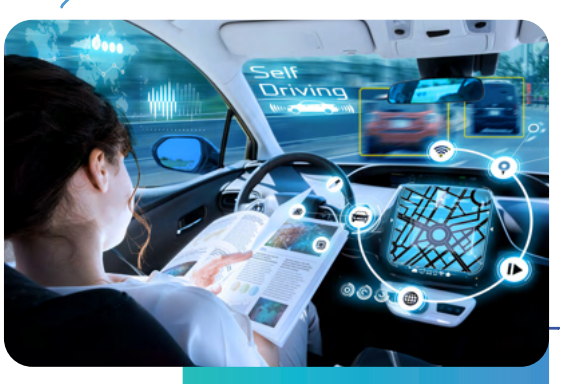

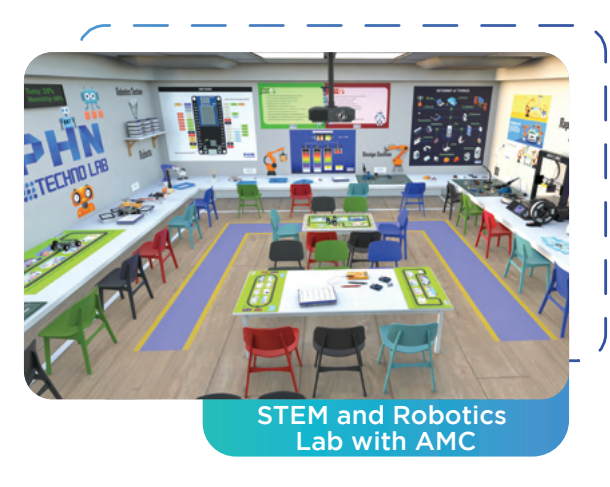

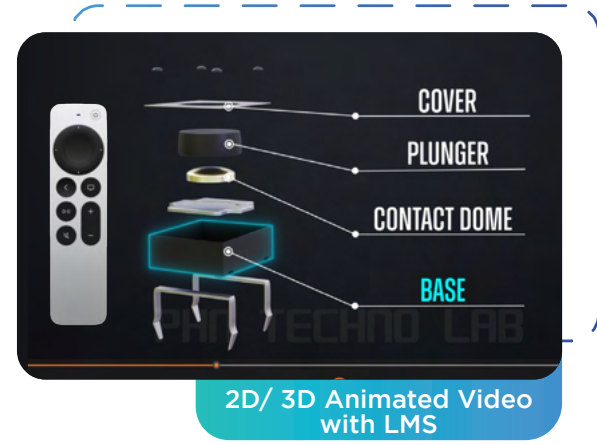

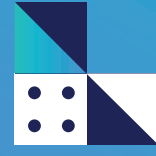

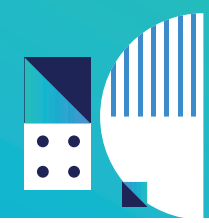

## **GRADE 1**

#### **Chapter 1: Safety - Zebra Crossings**

- 1.1 What is Traffic Signals
- 1.2 What is Road Safety
- 1.3 Introduction to Zebra Crossings
- 1.4 Recognising Zebra Crossing
- 1.5 Importance of Zebra Crossings
- 1.6 Rules for Using Zebra Crossings

#### **Chapter 2: Geometric Shapes**

- 2.1 Introduction to Geometric Shapes
- 2.2 Play with Circle
- 2.3 Learning Rectangle
- 2.4 Robotic Triangle
- 2.5 Real-Life Examples

#### **Chapter 3: Machine Parts of a Computer**

- 3.1 Hello, Computers!
- 3.2 My Magical Keyboard
- 3.3 Funny Friends: Mouse/Touchpad
- 3.4 Computer's Super Brain
- 3.5 Wow, the Big Screen!

#### **Chapter 4: Introduction to Robotic Body Parts**

- 4.1 What is a Robot
- 4.2 Comparison between Humans & Robots
- 4.3 How Robots Help with Tasks
- 4.4 My Robo-Buddy Drawing

#### **Chapter 5: A Function of Robots**

- 5.1 How Robots Move
- 5.2 How Robots Talk
- 5.3 Fun with Robot Functions
- 5.4 Robots in our Daily Lives

### **PROJECTS**

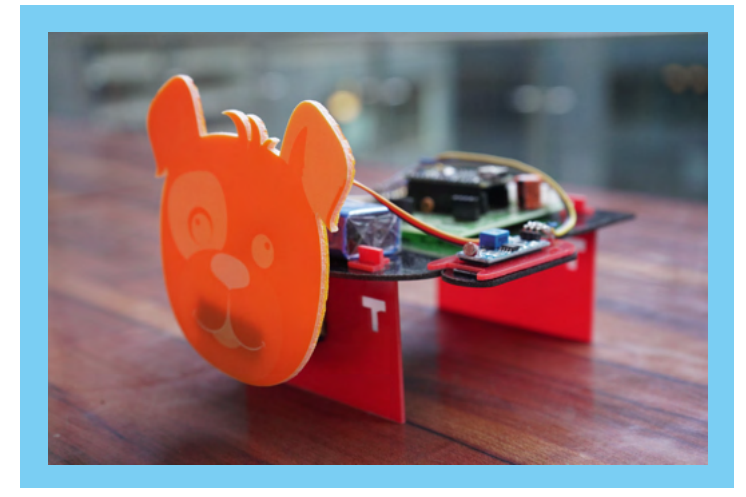

#### **Project 1: Number Counting Machine**

- 6.1 Introduction to Numbers 6.2 Woah! Big Buttons 6.3 The Screen Changes Numbers
- 6.4 The Hero behind it: Arduino Board

#### **Project 2 : Head Moving Dog**

- 7.1 Introduction to the Head Moving Dog
- 7.2 Materials Required for the Project
- 7.3 Step-by-Step Assembly of Head Moving Dog
- 7.4 Working of Head Moving Dog

**Disclaimer:** The syllabus is subject to periodic customization to ensure its alignment with the most up-to-date technological developments.

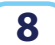

**8 b** technolab@phntechnology.com | www.phntechnolab.com  $\mathbf{PHN}_{\text{a}}$ 

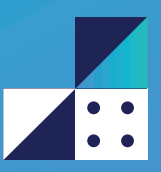

### **GRADE 2**

#### **Chapter 1: Safety Kits Knowledge**

- 1.1 What is First Aid?
- 1.2 Importance of First Aid
- 1.3 First Aid Objectives and Goals
- 1.4 Essential Items in a First Aid Box

#### **Chapter 3: Real-Time Measurement Tools**

- 3.1 What is Measurement?
- 3.2 Tools for Measurement
- 3.3 Real-Time Measurement
- 3.4 Different Real-Time Measurement Tools

#### **Chapter 5: Seasons**

- 5.1 What are Seasons?
- 5.2 Different Types of Season:Summer, Winter, Rainy
- 5.3 The Amazing Process Behind Season

#### **Chapter 7: Introduction to Sensors - Basic Level**

- 7.1 What are Sensors?
- 7.2 How do Sensors Work?
- 7.3 Types of Sensors

### **PROJECTS**

#### **Project 1: Garbage Separation with Robotic Arm**

8.1 What is Waste?

- 8.2 Waste Management and Its Importance
- 8.3 Robotic Arms and its Role in Garbage Seperation
- 8.4 Process of Garbage Seperation

#### **Chapter 2: Pegboard (Tool Kit)**

- 2.1 Introduction to Peg Boards as Organizational Tools
- 2.2 Structure and Components of a Peg Board
- 2.3 Advantages of Using Peg Boards for Tool Organization
- 2.4 Application of Pegboard.

#### **Chapter 4: Digital Clock - Time Zone**

- 4.1 What is a Clock?
- 4.2 Introduction to Digital Clocks
- 4.3 Components and Functionality of a Digital Clock
- 4.4 Concept of AM-PM

#### **Chapter 6: Introduction to Robotic Parts**

- 6.1 Introduction to Batteries
- 6.2 Fun with Cameras
- 6.3 Amazing Displays
- 6.4 Let's Play with Lights: LED
- 6.5 Exciting Motors
- 6.6 Musical Speakers
- 6.7 Wheels on the Go

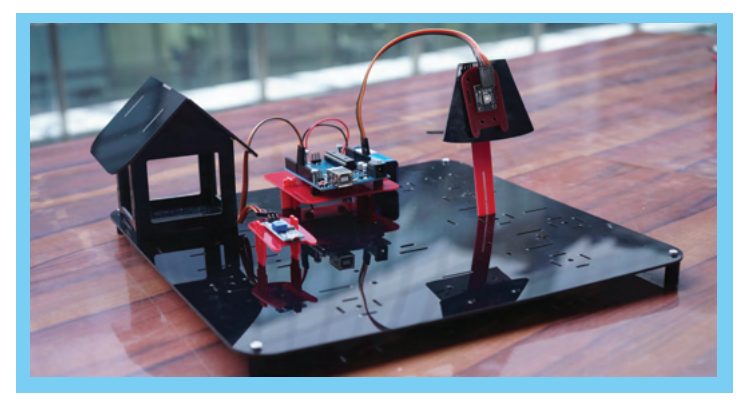

#### **Project 2: Auto Switchable Lamp Project**

- 9.1 Introduction to Auto Switchable Lamp
- 9.2 Objectives of the Auto Switchable Lamp Project
- 9.3 Benefits of Auto Switchable Lamps
- 9.4 Importance of Energy Efficiency and Automation in Lighting

**Disclaimer:** The syllabus is subject to periodic customization to ensure its alignment with the most up-to-date technological developments.

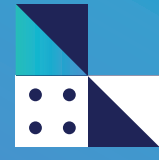

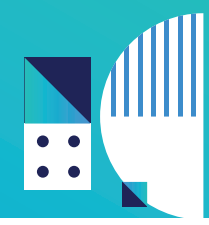

## **GRADE 3**

#### **Chapter 1: Educational Tools and Concepts**

- 1.1 Introduction to Measurement: Length, Width, and Height
- 1.2 Building Blocks (Legos)
- 1.3 What is an Angle?
- 1.4 Angle Concepts Using Servo Motor

#### **Chapter 2: Air, Water, Fire & Electricity**

- 2.1 What is Air Scientifically?
- 2.2 What is Water Scientifically?
- 2.3 What is Fire?
- 2.4 What is Electricity?

#### **Chapter 3: Human and Robot Comparison**

- 3.1 What are Robots?
- 3.2 What are Humans?
- 3.3 Similarities and Differences Between Humans and Robots
- 3.4 Roles of Humans and Robots in Society
- 3.5 History of Both

### **PROJECTS**

#### **Chapter 4: Sensing Technologies in Robotics**

- 4.1 Introduction to Sensors
- 4.2 Sensory Organs of Humans vs. Sensory Organs of Robots
- 4.3 Robot Eyes and Vision Sensors
- 4.4 Robot Ears and Sound Sensors
- 4.5 Robot Nose and Smell Sensors

#### **Project 1: Head Moving Dog**

- 5.1 Introduction to Robotics and Simple Machines
- 5.2 Components of the Head Moving Dog
- 5.3 Building and Assembling the Head Moving Dog

#### **Project 2: Fire & Smoke Detection**

- 6.1 The Science of Fire
- 6.2 Understanding Fire Safety
- 6.3 Fire & Smoke Detection Devices
- 6.4 Creating a Fire Safety Plan
- 6.5 Preventing Fires and Staying Safe

#### **Project 3: Smart Fan**

- 7.1 What is a Smart Fan?
- 7.2 Understanding the Concept of Smart Homes
- 7.3 Building Your Smart Fan
- 7.4 Components of Smart Fan
- 7.5 Application of Smart Fan
- 7.6 Basics of Internet and Wireless Communication

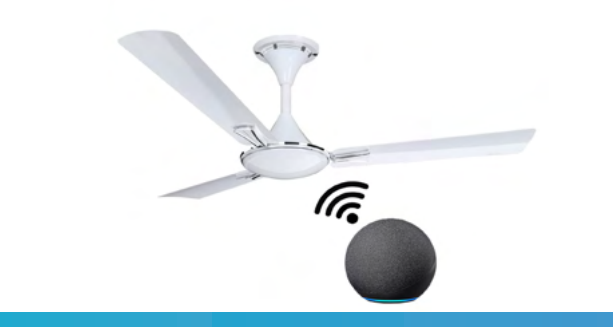

**Disclaimer:** The syllabus is subject to periodic customization to ensure its alignment with the most up-to-date technological developments.

**10 technolab@phntechnology.com | www.phntechnolab.com**  $\left|\underset{\text{in}\text{TECHIO LIB}}{\text{PHN}}\right|$ 

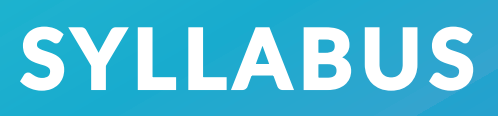

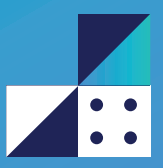

### **GRADE 4**

#### **Chapter 1: Force, Work & Energy**

- 1.1 Introduction to Force and Motion
- 1.2 What is Work?
- 1.3 What is Energy & Their Types
- 1.4 Introduction to Energy Conversion
- 1.5 Wind Turbines & Dams

#### **Chapter 3: Introduction to Satellite Robots / Robots on Other Planets**

- 3.1 What are Satellite?
- 3.2 What are Satellite Robots?
- 3.3 Introduction to Natural Satellite
- 3.4 Natural v/s Artificial Satellite
- 3.5 Exploring Moon with Lunar Roving Vehicle (LRV)

#### **Chapter 2 : Robotic Arm and Its Components**

- 2.1 Introduction to Robotic arm
- 2.2 Robotic Arm and Its Components
- 2.3 Simple Machines in Robotic Arms
- 2.4 Energy Sources in Robotics
- 2.5 Applications of Robotic Arms in the Real World

#### **Chapter 4: Powering Our World: The Magic of Batteries**

- 4.1 Introduction to Batteries
- 4.2 Types of Batteries
- 4.3 Battery Safety Measures
- 4.4 Battery Maintenance and Environmental Impact

#### **Chapter 5 : Water Level Indicator**

- 5.1 Introduction to Circuits
- 5.2 Components of the Water Level Indicator
- 5.3 Building the Water Level Indicator
- 5.4 Testing and Troubleshooting

### **PROJECTS**

#### **Project 1: Car Auto- Headlamps and Rain-Sensing Wiper**

- 6.1 Introduction to Automobile Technology
- 6.2 Working Principle of Auto Headlamps
- 6.3 Working Principle of Rain-Sensing Wipers
- 6.4 Designing and Building

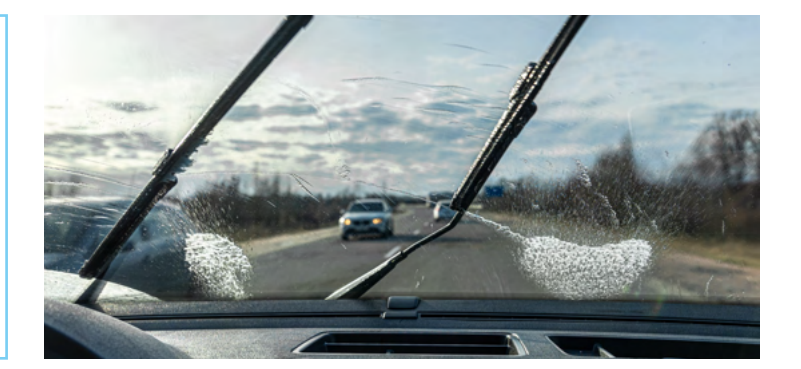

#### **Project 2: Electronic Piano with Synchronize Lighting**

- 7.1 Introduction to Electronic Piano
- 7.2 Getting Familiar with Electronic Piano Functions
- 7.3 Basic Music Theory
- 7.4 Music and Technology

**Disclaimer:** The syllabus is subject to periodic customization to ensure its alignment with the most up-to-date technological developments.

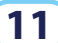

**11 technolab@phntechnology.com | www.phntechnolab.com**  $\left|\underset{\text{in}\text{TECHIO LIB}}{\text{PHN}}\right|$ 

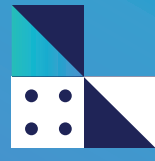

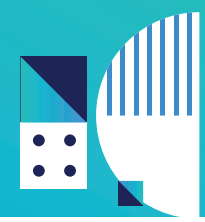

## **GRADE 5**

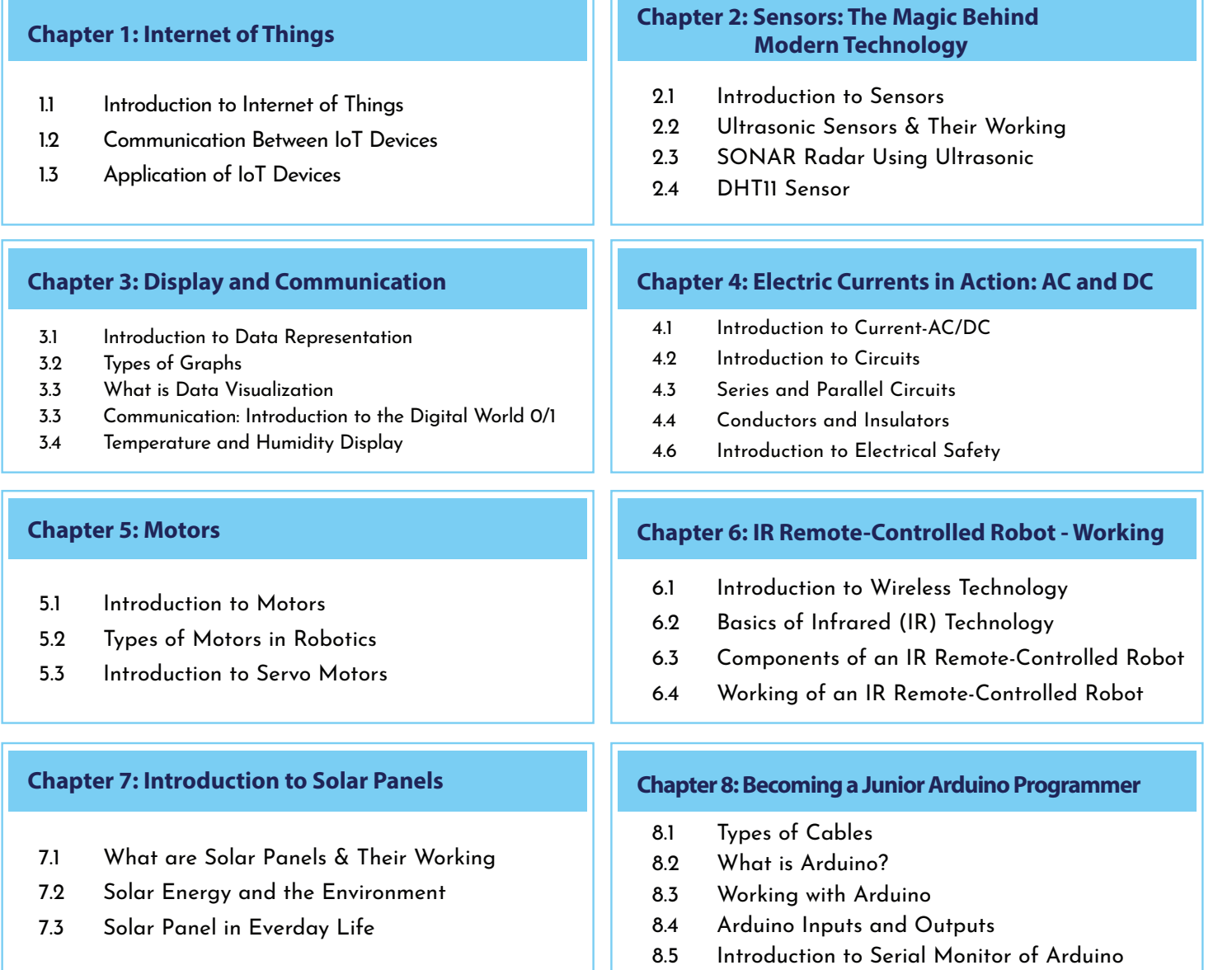

### **PROJECTS**

#### **Project 1: Soil Moisture Meter**

- 9.1 Introduction to Soil Moisture Measurement
- 9.2 Building a Simple Soil Moisture Meter
- 9.3 Conducting Experiments with the Soil Moisture Meter

#### **Project 2: IR remote controlled robot**

- 10.1 Introduction to Robotics and Remote Control
- 10.2 Components of an IR Remote Controlled Robot
- 10.3 Building the IR Remote Controlled Robot

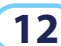

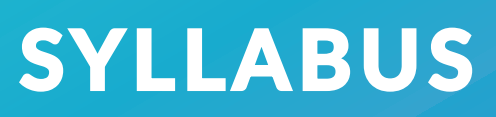

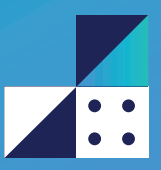

### **GRADE 6**

#### **Chapter 1: Electronics Fundamentals**

- 1.1 Introduction to Electronics
- 1.2 Electronic Components
- 1.3 Concepts of Current, Voltage, and Resistance
- 1.4 Switches, Resistors, and Capacitors
- 1.5 Magic of LED Blinking: Creating Patterns with Colors

- 3.1 Magnets & Their Relation with Electric Current
- 3.2 Magnets Used in Power Generation
- 3.3 Introduction to Light & Wave
- 3.4 Light Detection Using LDR

- 5.1 Arduino IDE
- 5.2 Block Based Programming Overview
- 5.3 Introduction to Sensors and Actuators

#### **Chapter 2 : Programming Basics**

- 2.1 Introduction to Computers and Programmings
- 2.2 Introduction to Coding & Algorithm
- 2.3 Logical Thinking and Problem Solving

### **Chapter 3: Electromagnetic Principles Chapter 4: Breadboard and Its Connections**

- 4.1 Introduction to Breadboard
- 4.2 Components of a Breadboard
- 4.3 Making Simple Connections
- 4.4 Creating Basic Circuits

#### **Chapter 5 : Introduction to Arduino Chapter 6 : Barcodes and Identication Technologies**

- 6.1 Introduction to Barcodes & Scanners
- 6.2 Understanding QR Codes & Their Types
- 6.3 Differences between QR Codes and Barcodes
- 6.4 Introduction to RFID & Its Application

#### **Chapter 7 : Computer Security**

- 7.1 Internet Safety and Etiquettes
- 7.2 What is Virus & Anti-virus
- 7.3 Safe Internet Practices

### **PROJECT**

#### **Project : Line follower Robot**

- 8.1 Introduction to Robotics of Line Follower Robot
- 8.2 Components of a Line Follower Robot
- 8.3 Working Principle of Line Follower Robot
- 8.4 Programming the Line Follower Robot
- 8.5 Sensors and Their Applications

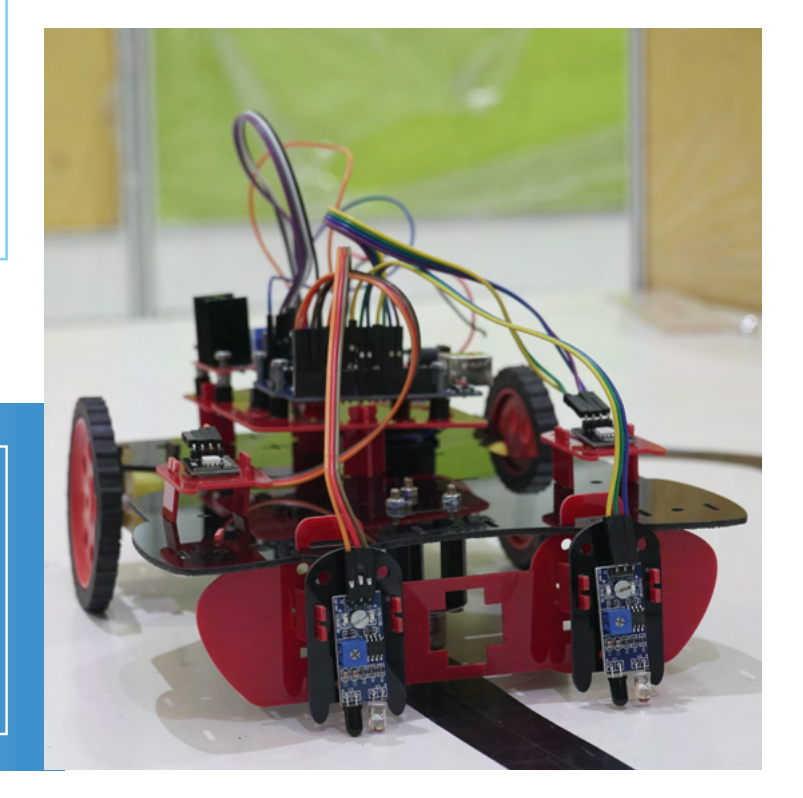

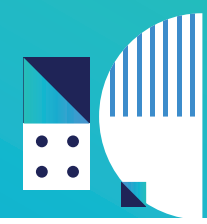

## **GRADE 7**

#### **Chapter 1: Electronics**

- 1.1 Electronic Devices and Gadgets
- 1.2 Motors & Their Types
- 1.3 Tinker CAD IDE (Simulation)
- 1.4 Blynk (IoT Monitor and Control) App
- 1.5 X-ray and Its Printing

#### **Chapter 3: Transportation and Infrastructure**

- 3.1 Modes of Transportation
- 3.2 Infrastructure and Urban Planning
- 3.3 Communication and Information Infrastructure
- 3.4 Transportation and Safety
- 3.5 Working of Railway
- 3.6 Components of a Railway System

#### **Chapter 2: Programming Fundamentals**

- 2.1 Introduction to Programming Python
- 2.2 Python Data Types
- 2.3 Understanding Indentation
- 2.4 Variables & Input
- 2.5 Conditional Statements
- 2.6 Understanding Block Level Coding- Building Blocks

#### **Chapter 4: Agriculture and Automation**

- 4.1 Introduction to Automation
- 4.2 Understanding Agricultural Automation
- 4.3 Artificial Intelligence in Agriculture
- 4.4 Impact of Automation on Agriculture

#### **Chapter 5: Microsoft Certification and Word**

- 5.1 Introduction to Microsoft Word
- 5.2 Document Creation and Formatting
- 5.3 Working with Objects and Graphics
- 5.4 Editing and Proof Reading
- 5.5 Document Enhancement and Advanced Features
- 5.6 Cloud-Based Document Collaboration

7.1 Introduction to Home Automation

7.2 Components of Home Automation System 7.3 Designing a Home Automation System

7.4 Programming Concepts for Home Automation 7.5 Security and Privacy in Home Automation

### **Chapter 6: Entrepreneurship**

- 6.1 Introduction to Entrepreneurship
- 6.2 Identifying Business Opportunities
- 6.3 Business Planning and Strategy
- 6.4 Entrepreneurial Skills
- 6.5 Characteristics of Successful Entrepreneurs
- 6.6 Introduction to Market

### **PROJECT**

**Project : Home Automation**

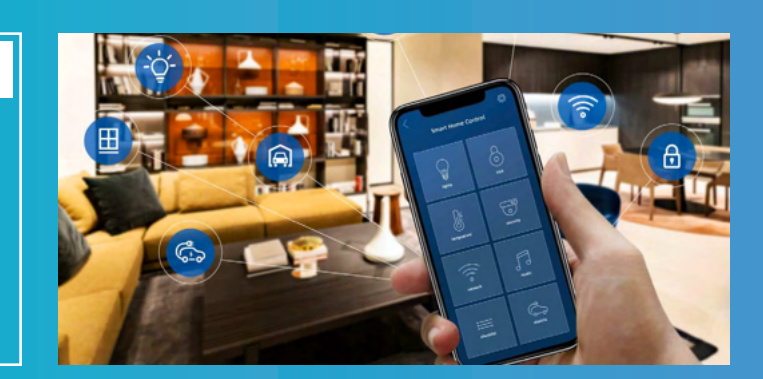

**Disclaimer:** The syllabus is subject to periodic customization to ensure its alignment with the most up-to-date technological developments.

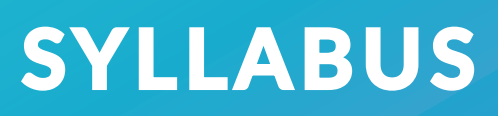

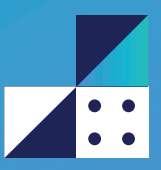

### **GRADE 8**

#### **Chapter 1 : Electronics and PCB Design**

- 1.1 Cables and Their Making
- 1.2 PCB(Printed Circuit Boards) Designing Fundamentals
- 1.3 Sensor Integration and Data Collection
- 1.4 Graphs and Serial Plotter
- 1.5 Introduction to Soldering Techniques

#### **Chapter 2 : Robotics and Automation**

- 2.1 Robots : Types
- 2.2 OTTO Robot
- 2.3 Introduction to Displays
- 24 AL in Robotics: SOPHIA

#### **Chapter 3 : Programming and Coding**

- 3.1 Introduction to Loops
- 3.2 Control Flow
- 3.3 Functions
- 3.4 String
- 3.5 List & Tuples
- 3.6 File Handling & Dictionaries

#### **Chapter 4 : Microsoft Certification and Excel**

- 4.1 Introduction to Microsoft Excel
- 4.2 Working with Formulas and Functions
- 4.3 Data Visualization and Formatting
- 4.4 Data Manipulation and Sorting
- 4.5 Collaboration and Sharing

#### **Chapter 5 : Entrepreneurship**

- 5.1 Product Development and Innovation
- 5.2 Market Analysis
- 5.3 Marketing Strategies: Business Planning
- 5.4 Legal and Ethical Aspects
- 5.5 Financial Literacy
- 5.6 Risk Management and Decision Making

### **PROJECTS**

#### **Project 1 : Realtime Weather Check(Humidity, Temperature..)**

- 6.1 Instruments for Weather Data Collection
- 6.2 Meteorology and Climate Science
- 6.3 Realtime Data Acquisition and Analysis
- 6.4 Building a Realtime Weather Monitoring System
- 6.5 Components Required

#### **Project 2 : OTTO Robot**

- 7.1 Introduction to OTTO Robot
- 7.2 Building OTTO Robot
- 7.3 Programming OTTO Robot
- 7.4 Exploring OTTO Robot's Capabilities

**Disclaimer:** The syllabus is subject to periodic customization to ensure its alignment with the most up-to-date technological developments.

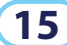

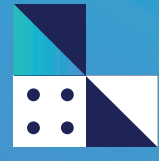

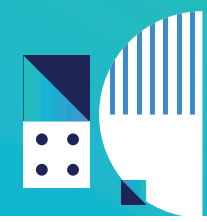

## **GRADE 9**

#### **Chapter 1: Practical Skills and Project Development**

- 1.1 Soldering Techniques
- 1.2 Intermediate Internet of Things Projects
- 1.3 Hands-on Sessions on Projects
- 1.4 Introduction to Design Concepts-UI/UX

#### **Chapter 2 : Next Step In Python**

- 2.1 Introduction to Object Oriented Programming
- 2.2 Classes, Objects & Attributes
- 2.3 Methods, Abstraction & Inheritance
- 2.4 Encapsulation & Polymorphism

#### **Chapter 3 : Engineering and Technology Applications**

- 3.1 What is Engineering
- 3.2 Biomedical Engineering
- 3.3 Agricultural Engineering
- 3.4 Encryption and Decryption
- 3.5 Mobile Password Recovery

### **Chapter 4 : Professional Development and Portfolio-keeping**

- 4.1 Understanding Professional Development
- 4.2 Building Communication Skills
- 4.3 Creating and Managing a Professional Portfolio
- 4.4 Exploring Career Options and Pathways
- 4.5 Identifying Interests and Strengths

#### **Chapter 5 : Microsoft Office and Certifications**

- 5.1 Introduction to PowerPoint
- 5.2 PowerPoint Interface and Features
- 5.3 Designing Effective PowerPoint
- 5.4 Formatting and Customization
- 5.5 Collaboration and Sharing
- 5.6 Advanced PowerPoint Features

### **PROJECTS**

### **Chapter 6 : Enterpreneurship: Advanced**

- 6.1 Business Arithmetic
- 6.2 Resource Mobilization
- 6.3 Patent Drafting and Copyright: IPR
- 6.4 Business Communication
- 6.5 Entrepreneurial Finance

#### **Project 1 : Hand Follower Robot**

- 7.1 Building the Hand Follower Robot
- 7.2 Components of Hand Follower Robot
- 7.3 Mechanical Design and Engineering
- 7.4 Programming the Hand Follower Robot
- 7.5 Computer Vision and Image Processing

#### **Project 2 : 3D buddy Robot**

- 8.1 Introduction to 3D Buddy Robot
- 8.2 Design and Components of 3D Buddy Robot
- 8.3 Programming the 3D Buddy Robot
- 8.4 Building and Testing the 3D Buddy Robot

**Disclaimer:** The syllabus is subject to periodic customization to ensure its alignment with the most up-to-date technological developments.

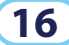

**16 technolab@phntechnology.com | www.phntechnolab.com <b>PHN** 

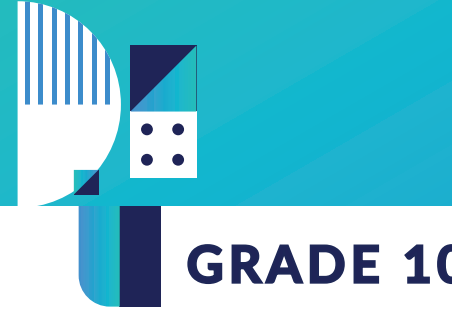

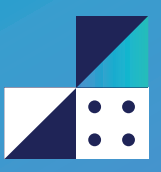

### **GRADE 10**

#### **Chapter 1 : Technology and Programming**

- 1.1 Understanding Operating Systems
- 1.2 Types of Operating System
- 1.3 OS Installation
- 1.4 Introduction to AI & ML
- 1.5 Superised & Unsupervised Learning
- 1.6 Re-Inforcement Learning
- 1.7 OpenCV Introduction

### **Chapter 3 : Finance and Legal-keeping**

#### 3.1 Basic Economics

- 3.2 Personal Finance
- 3.3 Goods and Services Tax (GST)
- 3.4 Income Tax Return (ITR)
- 3.5 Trademark

### **PROJECTS**

### **Chapter 2 : Hands-on Sessions on Different Projects**

- 2.1 Introduction to Robotics and Project Scope
- 2.2 Self Balancing Robot
- 2.3 Robotic Arm
- 2.4 Components Required
- 2.5 Troubleshooting and Optimization

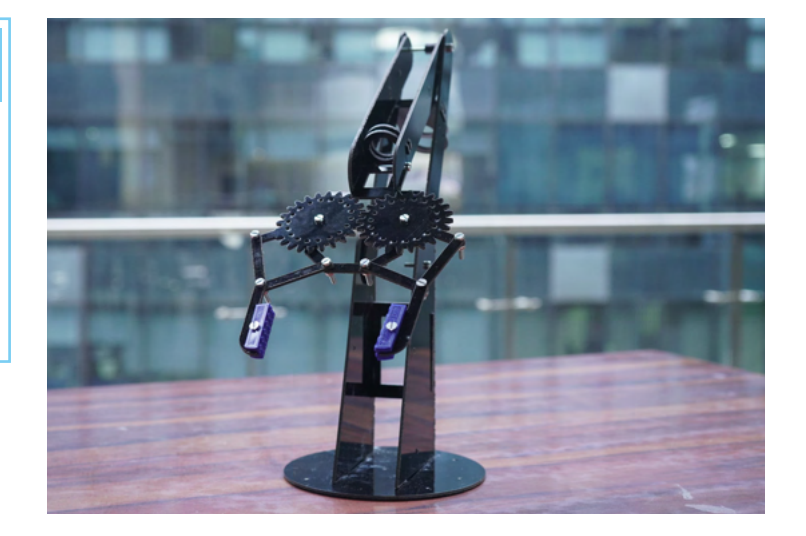

#### **Project 1: Internet of Things Projects (Advanced)**

- 4.1 Alexa Integration with Robots
- 4.2 Components required for Alexa Integration with Robots
- 4.3 Components required for Building Drones
- 4.4 Triple-axis Accelerometer
- 4.5 Components required for Triple-Axis Accelerometer

#### **Project 3: Self-Balancing Robot**

- 6.1 Introduction to Self-Balancing Robots
- 6.2 Control Systems and Programming
- 6.3 Design and Construction of Self-Balancing Robot
- 6.4 Troubleshooting and Fine-tuning

#### **Project 2: Robotic Arm**

- 5.1 Introduction to Robotics
- 5.2 Components Required in Robotic Arms
- 5.3 Assembly of the Robotic Arms
- 5.4 Applications of Robotic Arms

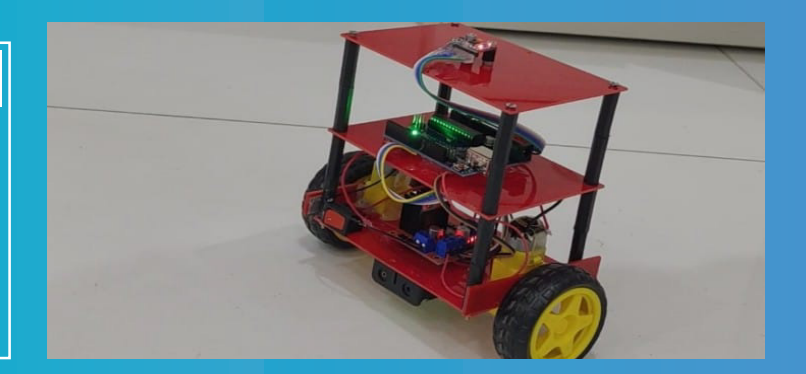

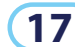

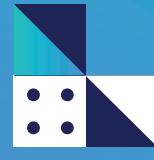

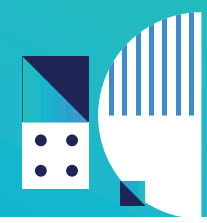

## **GRADE 11**

#### **Chapter 1 : Event and Display Technology**

- 1.1 Introduction to Event and Display Technologies
- 1.2 Principles of Operation
- 1.3 Innovations in Screen Display Technologies
- 1.4 Broadcasting Technology and Live Streaming

#### **Chapter 2: Internet of Things (IoT) and Cloud**

- 2.1 Basics of Networking
- 2.2 IoT Architecture and Components
- 2.3 Data Handling and Cloud Computing
- 2.4 Introduction to Cloud Computing
- 2.5 IoT Security and Privacy

#### **Chapter 3 : Programming and Software Development**

- 3.1 Exploring Python Modules for IoT
- 3.2 Reading Python Documentations
- 3.3 API (Application Programming Interface)
- 3.4 Python "requests" API Module
- 3.5 Image Processing Using OpenCV
- 3.6 Cloud Computing and its Role in IoT.

#### **Chapter 4: Microsoft Technologies and Certifications**

- 4.1 Introduction to Microsoft Technologies
- 4.2 Importance of Certifications
- 4.3 Understanding Different Certification

#### **Chapter 5 : Career Development**

- 5.1 Resume Building
- 5.2 Essential Components of a Resume
- 5.3 Formatting and Layout Guidelines
- 5.4 Portfolio Designing
- 5.5 Types of Portfolios
- 5.6 Selecting and Organizing Portfolio Content
- 5.7 Developing Professional Etiquette

### **PROJECTS**

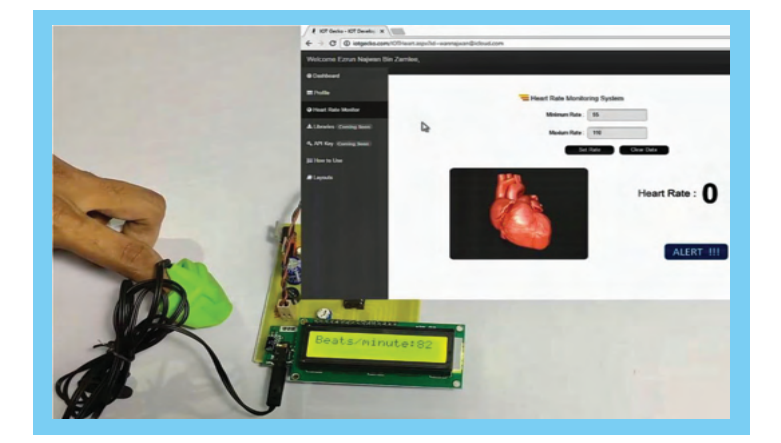

#### **Project 1 : Heart Disease Prediction**

- 6.1 Data Collection and Preprocessing
- 6.2 Exploratory Data Analysis (EDA)
- 6.3 Machine Learning Algorithms for Heart Disease Prediction
- 6.4 Building a Heart Disease Prediction Model

#### **Project 2 : Website Integration with Internet of Things**

- 7.1 Basics of Web Development
- 7.2 Components and Architecture of IoT Systems
- 7.3 Collecting and Processing IoT Data
- 7.4 Web Development for IoT Integration
- 7.5 Security and Privacy in IoT Integration

**Disclaimer:** The syllabus is subject to periodic customization to ensure its alignment with the most up-to-date technological developments.

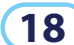

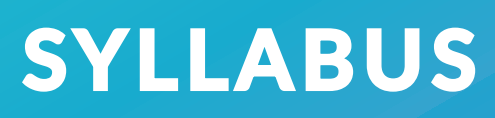

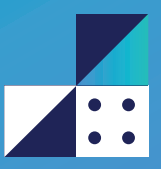

### **GRADE 12**

#### **Chapter 1 : Robotics and Engineering(Maths behind Self-Balancing Robot)**

- 1.1 Emerging Technologies in Robotics
- 1.2 Electronics and Circuitry
- 1.3 Materials and Manufacturing
- 1.4 Sensors and Perception
- 1.5 Math Fundamentals in Robotics
- 1.6 Mechanics and Kinematics of Robots

#### **Chapter 3: Academics and Writing**

- 3.1 Study Skills and Time Management
- 3.2 Research Skills and Information Literacy
- 3.3 Academic Writing Styles and Formats
- 3.4 Literature Analysis and Literary Devices
- 3.5 Understanding the Research Process
- 3.6 Data Analysis and Interpretation

### **PROJECTS**

#### **Chapter 2 : Telegram Bot**

- 2.1 Introduction to Telegram Bots
- 2.2 Building Telegram Bot Functionality
- 2.3 Storing Data and State Management
- 2.4 Advanced Features and Integrations
- 2.5 Setting up the Development Environment

#### **Chapter 4 : Entrepreneurship and Business-keeping**

- 4.1 Scaling and Growth in Entrepreneurship
- 4.2 Innovation and Technology in Entrepreneurship
- 4.3 Entrepreneurship Competition
- 4.4 Entrepreneurial Case Study
- 4.5 Entrepreneurial Project

- **Project 1: Python Projects: MAJOR**
- 5.1 Project: To-Do List
- 5.2 Code of Project

#### **Project 2: Mega Project Planning**

- 6.1 Project Planning and Scope
- 6.2 Project Proposal and Documentation
- 6.3 Design and Prototyping
- 6.4 Testing and Evaluation
- 6.5 Project Presentation and Documentation

#### **Project 3: Intruder Detection**

- 7.1 Introduction to Intruder Detection Systems
- 7.2 Components of an Intruder Detection System
- 7.3 Working Principle of Intruder Detection Systems
- 7.4 Designing and Building

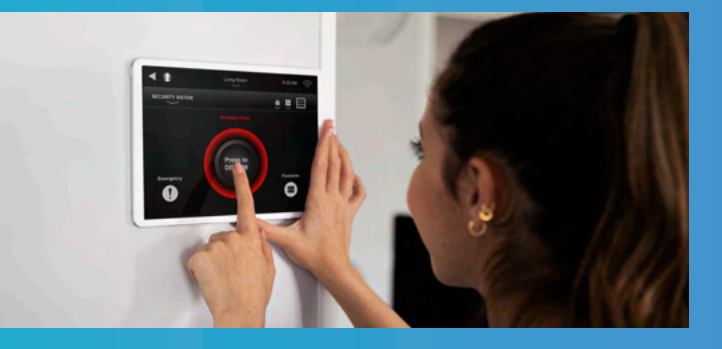

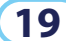

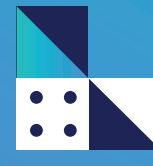

# **LAB EQUIPMENTS**

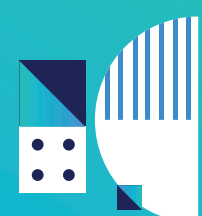

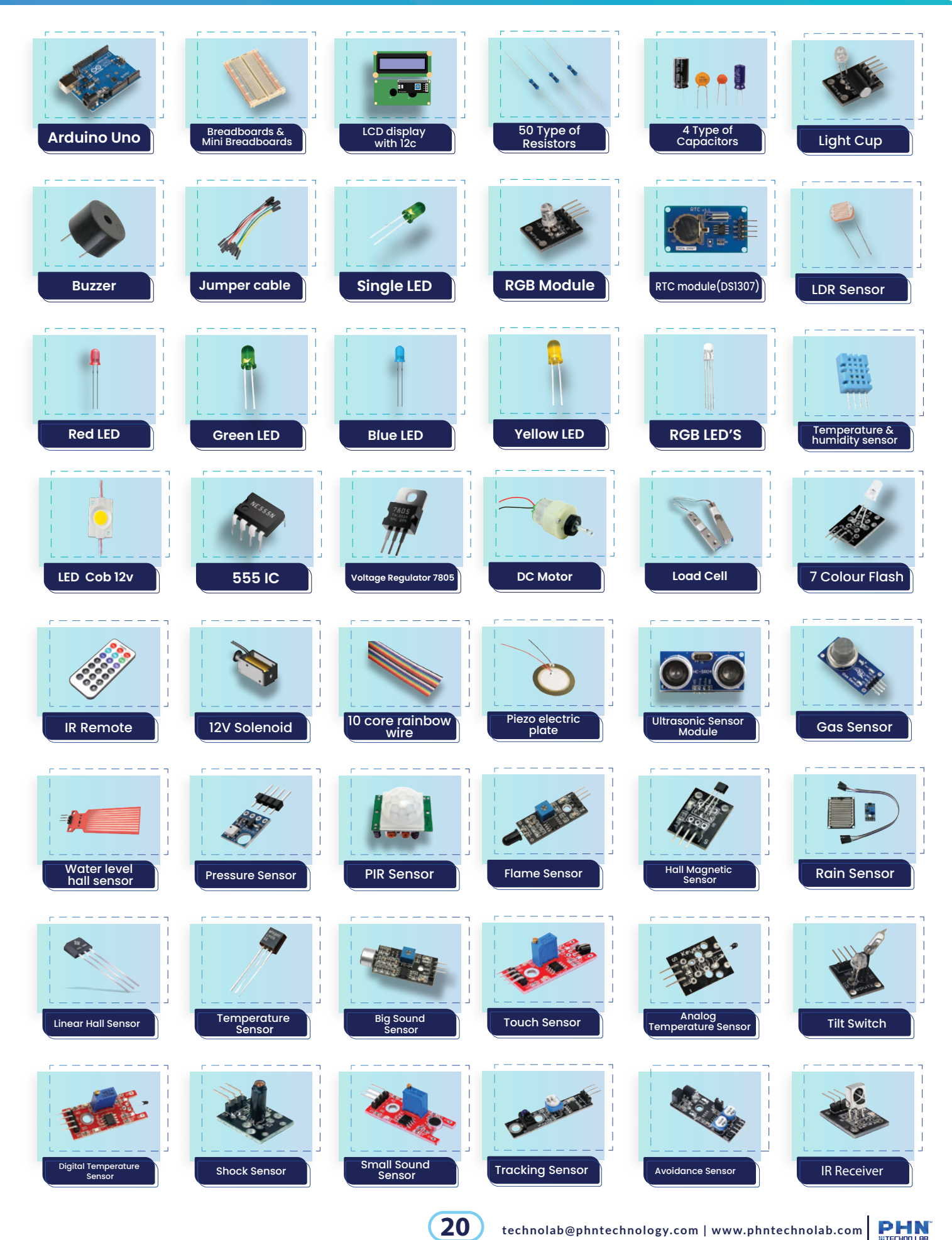

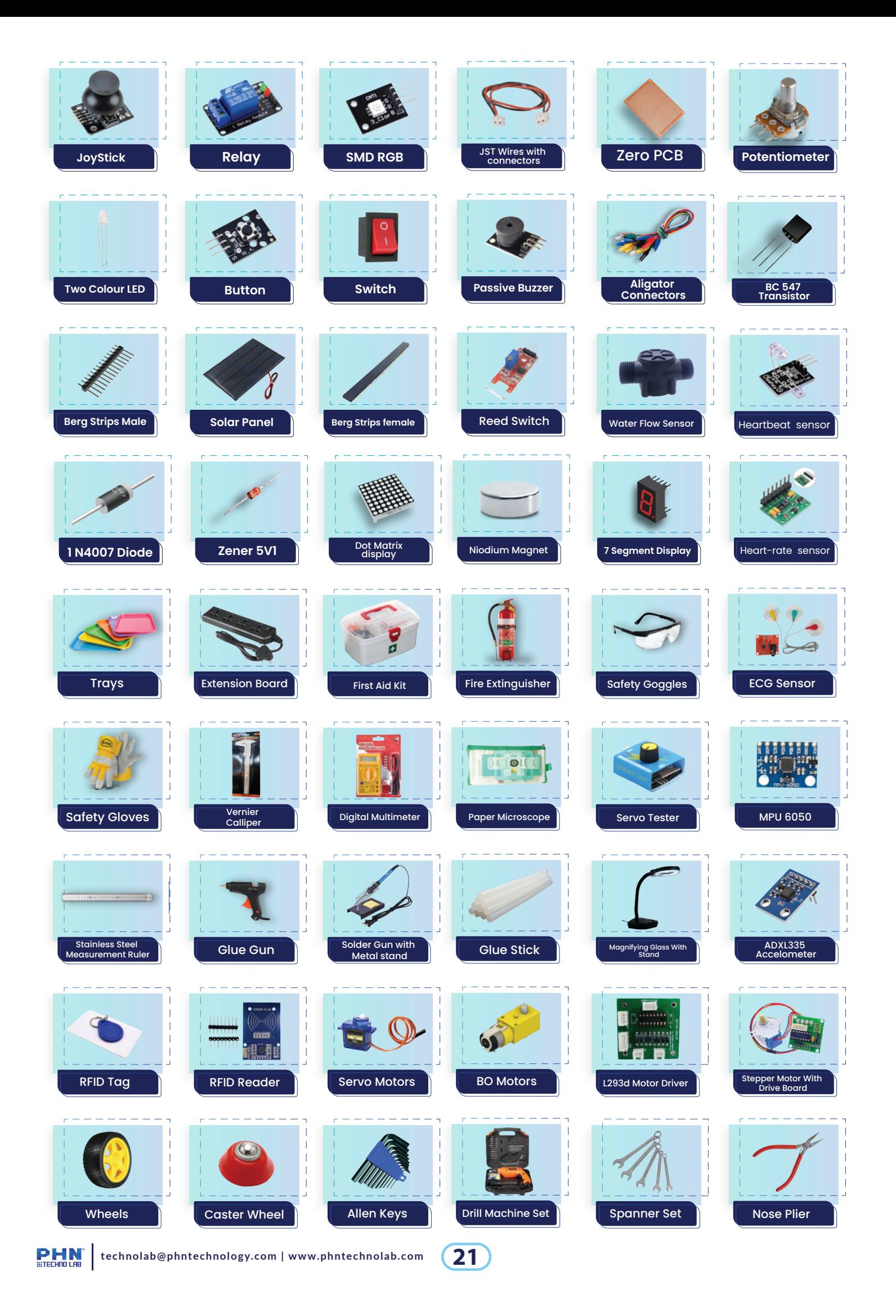

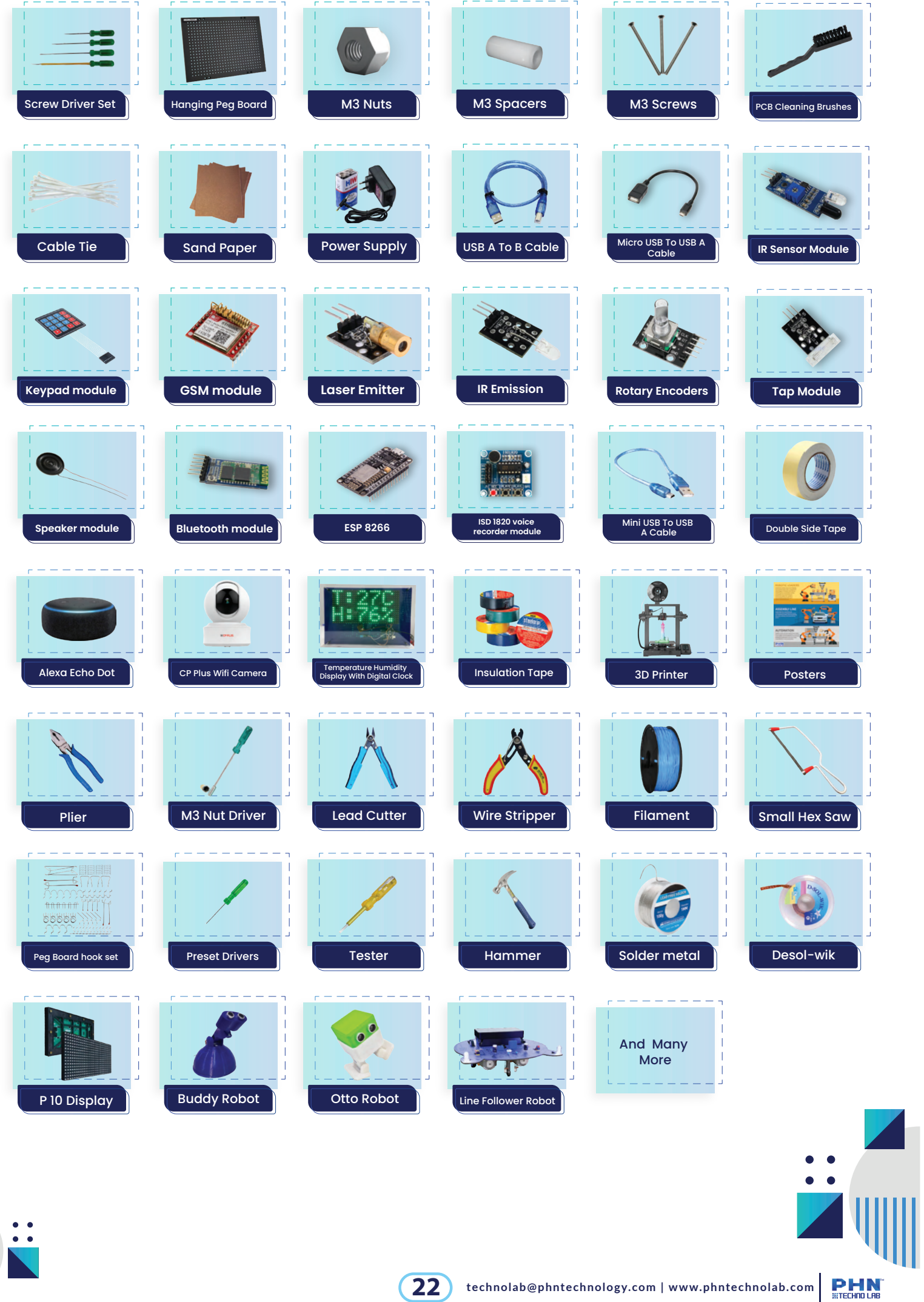

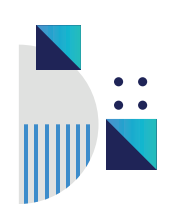

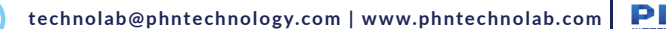

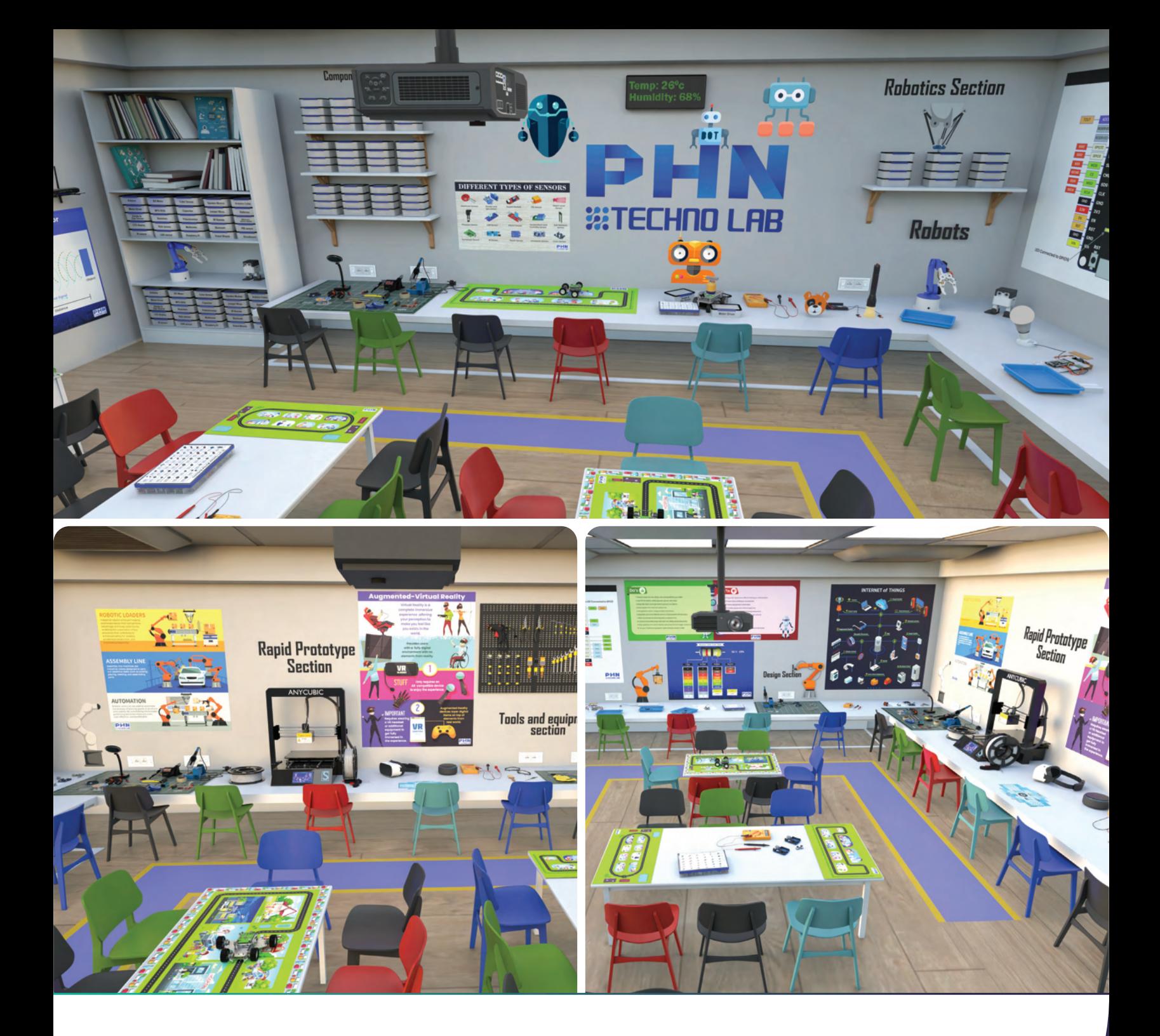

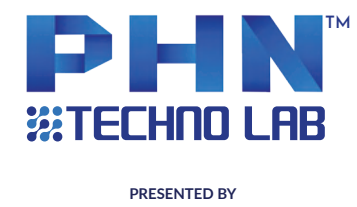

Technology Pvt. Ltd.

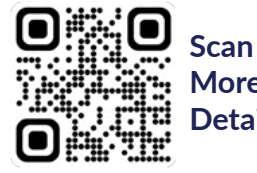

**Scan For More Details**

### **CONTACT US**

**www.phntechnolab.com**

**technolab@phntechnology.com**

**Solitaire Business Hub E Wing 5010, F wing 5010 & 5020,5th Floor Viman Nagar, Pune, Maharashtra 411014**